# nicefilelist.sty

—

# \listfiles Alignment for Connoisseurs<sup>∗</sup>

## Uwe Lück<sup>†</sup>

## March 23, 2012

#### Abstract

While [longnamefilelist.sty](http://ctan.org/pkg/longnamefilelist) improves LATEX's \listfiles with respect to long base filenames only, nicefilelist.sty can keep separate columns for (i) date (ii) version, and (iii) "caption" (don't write caption text in date column), their alignment not being disturbed by short filename extensions such as .fd. This is achieved basing on the [monofill](http://ctan.org/pkg/monofill) package.

Thus nicefilelist is more "powerful" than longnamefilelist, the former however is an "extension" of the latter neither with respect to implementation nor with respect to user interface.

## Contents

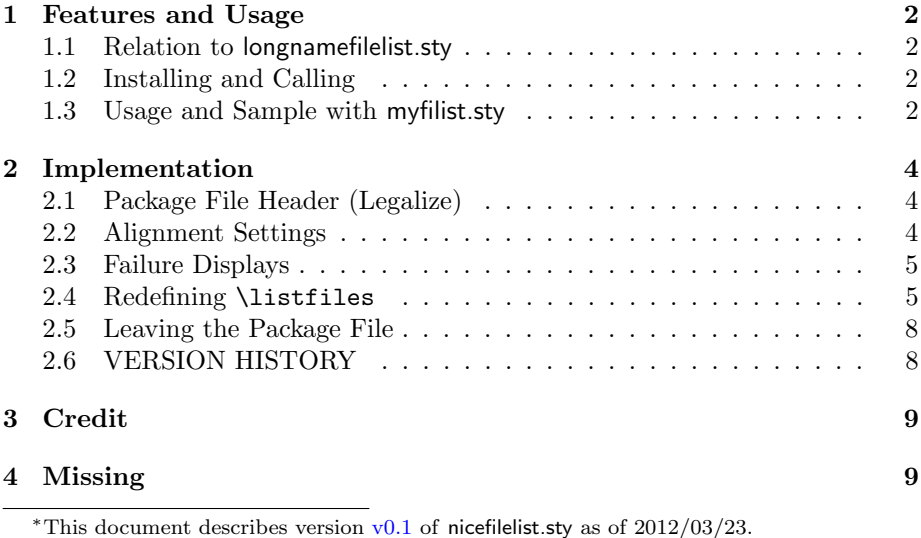

†<http://contact-ednotes.sty.de.vu>

## <span id="page-1-0"></span>1 Features and Usage

#### <span id="page-1-1"></span>1.1 Relation to longnamefilelist.sty

[longnamefilelist.sty](http://ctan.org/pkg/longnamefilelist) equips \listfiles with an optional argument for the maximum number of characters in the base filename. By contrast, nicefilelist does not provide arguments for \listfiles, rather column widths for basename, extension, and version number are determined by templates using [monofill.sty](http://ctan.org/pkg/monofill). As a "template" for doing this, see the initial settings in Sec. [2.2.](#page-3-2) (Such settings must precede the \listfiles command) So nicefilelist's user interface (at present) does not extend longnamefilelist's user interface.

Using monofill is a very different approach than the one of longnamefilelist. nicefilelist is more powerful than longnamefilelist, but is not based on it in any way. It does not make sense to load both packages, they just overwrite each other's behaviour of \listfiles.

longnamefilelist may become "obsolete" by the present package, unless one finds that its version of \listfiles looks fine enough and it is easier to understand and to use than nicefilelist.

#### <span id="page-1-2"></span>1.2 Installing and Calling

The file nicefilelist.sty is provided ready, installation only requires putting it somewhere where T<sub>FX</sub> finds it (which may need updating the filename data  $base)$ <sup>[1](#page-1-4)</sup>

Below the \documentclass line(s) and above \begin{document}, you load nicefilelist.sty (as usually) by

```
\usepackage{nicefilelist}
```
Alternatively—e.g., for use with [myfilist](http://ctan.org/pkg/myfilist) from the [fileinfo](http://ctan.org/pkg/fileinfo) bundle, see Sec. [1.3,](#page-1-3) or in order to include the .cls file in the list—you may load it by

```
\RequirePackage{nicefilelist}
```
before \documentclass or when you don't use \documentclass.

#### <span id="page-1-3"></span>1.3 Usage and Sample with myfilist.sty

In order to get a reduced and/or rearranged list of used files with the [myfilist](http://ctan.org/pkg/myfilist) package, nicefilelist.sty must be loaded earlier than myfilist.sty. This is due to a kind of limitation of the latter, it issues \listfiles (TODO). Therefore \listfiles must be modified earlier—or issued earlier, in this case the \listfiles in myfilist.sty does nothing. The file SrcFILEs.txt accompanying the distribution of longnamefilelist, e.g., can be generated by running the following file  $s$ rcfiles.tex with  $LAT$ FX:

<span id="page-1-4"></span><sup>1</sup><http://www.tex.ac.uk/cgi-bin/texfaq2html?label=inst-wlcf>

#### 1 FEATURES AND USAGE 3

```
\ProvidesFile{srcfiles.tex}[2012/03/23
                            file infos -> SrcFILEs.txt]
\RequirePackage{nicefilelist}
%% INSERT MODIFICATIONS OF INITIAL
%% 'nicefilelist'/'monofill' SETTINGS HERE!
\RequirePackage{myfilist}
%% documentation:
\ReadFileInfos{nicefilelist}
%% demonstration:
\ReadFileInfos{provonly.fd,wrong.prv,empty.f}
% \ReadFileInfos{utopia.xyz}
%% present file:
\ReadFileInfos{nicefilelist}
\ReadFileInfos{srcfiles}
\ListInfos[SrcFILEs.txt]
```
Note the lines where to place custom modifications of settings for alignment (Sec. [2.2\)](#page-3-2) or failure displays (Sec. [2.3\)](#page-4-0).

The previous code mentions the following files:

provonly.fd has a proper \ProvidesFile line without date, for seeing what happens in the date and version columns. It also was a test for the case that there are fewer characters than a date has, and there is no blank space.

wrong.prv has a \ProvidesFile line with wrong file name.

empty.f just is an empty file.

utopia.xyz is not present at all, you get an error when you remove the comment mark.

Moreover, my .tex files have dates, but not version numbers, so you see what happens then:

```
*File List*
nicefilelist.sty 2012/03/23 v0.1 more file list alignment (UL)
    monofill.sty 2012/03/19 v0.1a monospace alignment (UL)
    myfilist.sty 2011/01/30 v0.3a \listfiles -- mine only (UL)
    readprov.sty 2010/11/27 v0.3 file infos without loading (UL)
nicefilelist.tex 2012/03/23 -- documenting nicefilelist.sty
    \text{provonly.fd} \quad -- \quad -- \quad -- \quad -- \quad \text{such}wrong.prv * NOT FOUND *
       empty.f * NOT FOUND *srcfiles.tex 2012/03/23 -- file infos -> SrcFILEs.txt
     ***********
```
List made at 2012/03/23, 10:31 from script file srcfiles.tex

## <span id="page-3-0"></span>2 Implementation

## <span id="page-3-1"></span>2.1 Package File Header (Legalize)

```
1 \NeedsTeXFormat{LaTeX2e}[1994/12/01]
2 \ProvidesPackage{nicefilelist}[2012/03/23 v0.1
3 more file list alignment (UL)]
 4
5 %% Copyright (C) 2012 Uwe Lueck,
6 %% http://www.contact-ednotes.sty.de.vu
7 %% -- author-maintained in the sense of LPPL below --
8 %%
9 %% This file can be redistributed and/or modified under
10 %% the terms of the LaTeX Project Public License; either
11 %% version 1.3c of the License, or any later version.
12 %% The latest version of this license is in
13 %% http://www.latex-project.org/lppl.txt
14 %% We did our best to help you, but there is NO WARRANTY.
15 %%
16 %% Please report bugs, problems, and suggestions via
17 %%
18 %% http://www.contact-ednotes.sty.de.vu
19 %%
```
#### <span id="page-3-2"></span>2.2 Alignment Settings

We use the [monofill](http://ctan.org/pkg/monofill) package for alignment of plain text:

```
20 \RequirePackage{monofill}
```
See its documentation for details.

We support three alignment "fields" according to the terminology of monofill. Their ids are  $f$ -base for base filenames,  $f$ -ext for filename extensions, and f-version for the revision version id of a file as read from \ProvidesFile, \ProvidesPackage, or \ProvidesClass command in the file. Initial settings for them are following. For modifying them, load nicefilelist.sty, then type your own settings, then issue \listfiles or load myfilist.sty.

```
21 \MFfieldtemplate{f-base}{nicefilelist}
```

```
22 \MFfieldtemplate{f-ext}{tex}
```

```
23 \MFfieldtemplate{f-version}{v0.11a}
```
We are not supporting version numbers greater than 9 at present—sorry! (TODO)

 $\sqrt{\text{NFLspaceI}}$ ,  $\sqrt{\text{NFLspaceII}}$ , and  $\sqrt{\text{NFLspaceIII}}$  determine the space between the four columns for names, dates, versions, and "captions":

24 \newcommand\*{\NFLspaceI} { \space}

```
25 \newcommand*{\NFLspaceII} { \space}
```

```
26 \newcommand*{\NFLspaceIII}{ }
```
#### <span id="page-4-0"></span>2.3 Failure Displays

\NFLnodate is displayed in place of a file date if it seems not to be given (configurable):

```
27 \newcommand*{\NFLnodate}{ -- \space-- --}
```
\NFLnoversion likewise—however, for alignment, each wanted space must be specified as **\space** (not just a code blank space). It may need adjustment (by \renewcommand) when \MFfieldtemplate{f-version} is modified:

```
28 \newcommand*{\NFLnoversion}{\space--}
```
\NFLnotfound is for files with wrong or no \Provides... command:

```
29 \newcommand*{\NFLnotfound}{ * NOT FOUND *}
```
## <span id="page-4-1"></span>2.4 Redefining \listfiles

Similarly to original  $\mathbb{F}[\text{X}, \sqrt{\text{listfiles}}]$  carries almost everything that is needed for the file list only:

```
30 \renewcommand*{\listfiles}{%
31 \let\listfiles\relax
```
—this clears memory. Now LATEX requires that \@listfiles is defined, although we don't use it (TODO use it in place of some  $\NFL@...$ ?):

```
32 \let\@listfiles\relax
```
\@dofilelist is executed by the standard LATEX \enddocument macro or by \ListInfos from the [myfilist](http://ctan.org/pkg/myfilist) package.

```
33 \def\@dofilelist{%
```
"Title:"

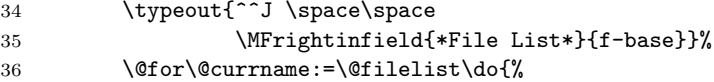

This starts the loop through the list of files

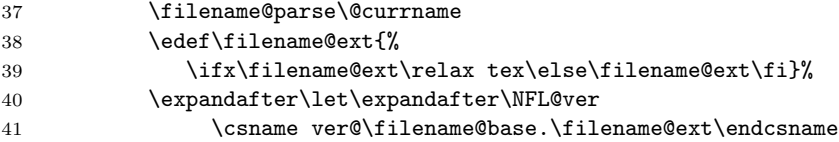

Some assignments for parsing file info, resembling LAT<sub>EX</sub>'s **\GetFileInfo**, to make life within  $\type{?}$  easier:

42 \ifx\NFL@ver\relax \else

#### 2 IMPLEMENTATION 6

We assume that no date is given, until we find it; likewise for version:

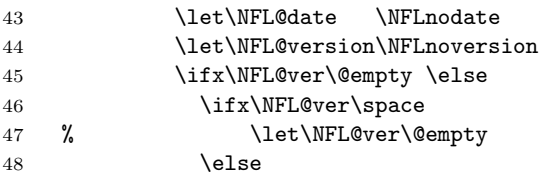

\NFL@words aims to be more careful than LATEX's \GetFileInfo:

```
49 \expandafter \NFL@words \NFL@ver
50 \@gobble? \@gobble? \@gobble?\@gobble?%
```
\filedate is not empty at the present condition, let's see if it starts with a date:

#### 51 \expandafter\NFL@test@date\filedate

Dummies in case \filedate has less elements than \NFL@test@date tries to read:

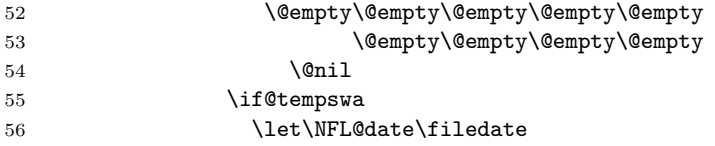

Is \fileversion a version id?

```
57 \ifx\fileversion\@empty \else
58 \expandafter\NFL@test@version\fileversion\@empty\@nil
59 \qquad \qquad \text{if}
```
Otherwise, the first word could be a version number—we ignore such awkward files in this package version (TODO) and even assume that no version is indicated.

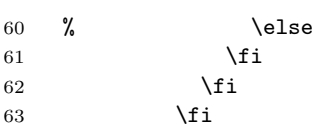

When **\filedate** is not a file date, it is considered part of the file "caption," likewise for version:

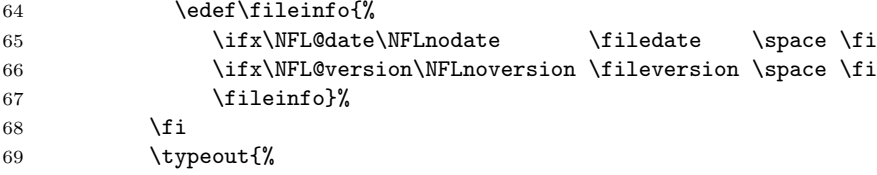

#### 2 IMPLEMENTATION 7

Now all parsing and checking must be expandable.

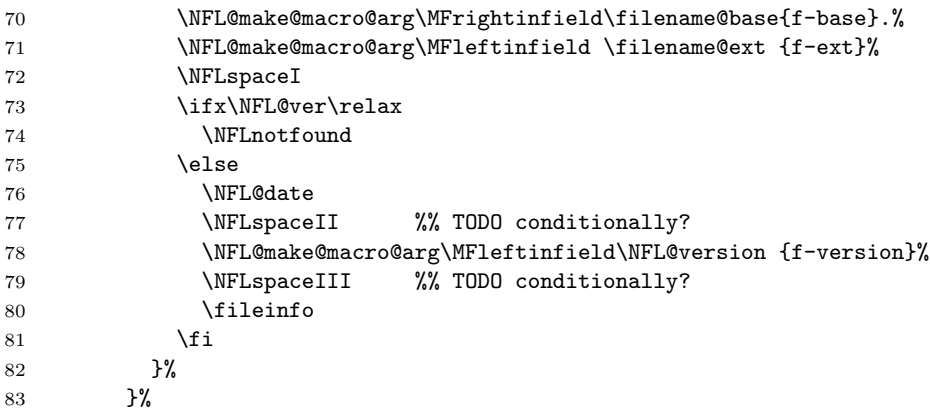

The line of stars:

84 \typeout{ \space\space\space 85  $\M$ Frightinfield{\*\*\*\*\*\*\*\*\*\*\*}{f-base}^^J}%

TODO or more stars as with longnamefilelist?

86 }%

This finishes the definition of **\@dofilelist**. The definitions of macros called from  $\text{Qdofilelist}$  are following.  $\overline{\NFL@words}$  tries to get the first three "words":

```
87 \def\NFL@words##1 ##2 ##3\@gobble?{%
88 \edef\filedate{##1}\edef\fileversion{##2}\edef\fileinfo{##3}%
```
When the result of "\csname<sub>L</sub>ver@\file\\endcsname" contains a single space token only,  $\theta$  contains the result of expanding " $\qquad$ gobble?<sub> $\cup$ </sub>", as opposed to "\@gobble?" in other cases. Thus this "normalization":

89 \ifx\fileinfo\space \let\fileinfo\@empty \fi }%

\NFL@test@date checks whether the first "word" is a date:

```
90 \def\NFL@test@date##1##2##3##4##5##6##7##8##9{%
91 \@tempswatrue
```
Are there slashes at the correct positions?

92 \if/##5\else\@tempswafalse\fi 93 \if/##8\else\@tempswafalse\fi

Now we test the eight positions of expected digits:

```
94 \NFL@test@digits{##1##2##3##4##6##7##9}}%
95 \def\NFL@test@digits##1##2##3\@nil{%
```
#### 2 IMPLEMENTATION 8

It's not a date if it has more than 10 characters (TODO?). If it is a date, #2 is the last digit, and #3 contains the dummies, and then?

```
96 \edef\@tempa{##3}%
97 % \typein{##1}%
98 \ifx\@tempa\@empty \NFL@test@digit ##1##2\@nnil
99 \else \@tempswafalse \fi }%
100 \def\NFL@test@digit##1{%
101 \ifx##1\@nnil \else
102 \ifnum'##1<48 \@tempswafalse
103 \else \ifnum'##1>57 \@tempswafalse \fi
104 \overline{\text{f}i}105 % \typein{code of ##1 is \number'##1.}%
106 \if@tempswa
107 \expandafter\expandafter\expandafter \NFL@test@digit
108 \else
109 \expandafter\expandafter\expandafter\NFL@kill
110 \quad \text{If}111 \fi
112 }%
113 \def\NFL@kill##1\@nnil{}%
```
TODO or use [coolstr](http://ctan.org/pkg/coolstr)? or there may be some package that offers a test whether something is a date.

\NFL@test@version checks whether the second "word" is a version id:

```
114 \def\NFL@test@version##1##2##3\@nil{%
115 \if v##1\NFL@test@digit##2\@nnil \else \@tempswafalse \fi
116 \if@tempswa \let\NFL@version\fileversion \fi
117 }%
```
\NFL@make@macro@arg expands a macro storing a list inside braces (perhaps monofill should offer such a thing TODO):

118 \def\NFL@make@macro@arg##1##2{\expandafter##1\expandafter{##2}}% 119 }

#### <span id="page-7-0"></span>2.5 Leaving the Package File

120 \endinput

#### <span id="page-7-1"></span>2.6 VERSION HISTORY

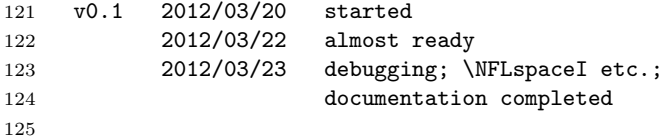

## 3 CREDIT 9

## <span id="page-8-0"></span>3 Credit

It was MARTIN MUENCH who pointed out the shortcomings of longnamefilelist that the present package addresses—thanks!

## <span id="page-8-1"></span>4 Missing

The package once might provide [keyval](http://ctan.org/pkg/keyval)-style optional arguments for \listfiles or even call \listfiles automatically with keyval package options.